**Communist Contract Digital Life** 

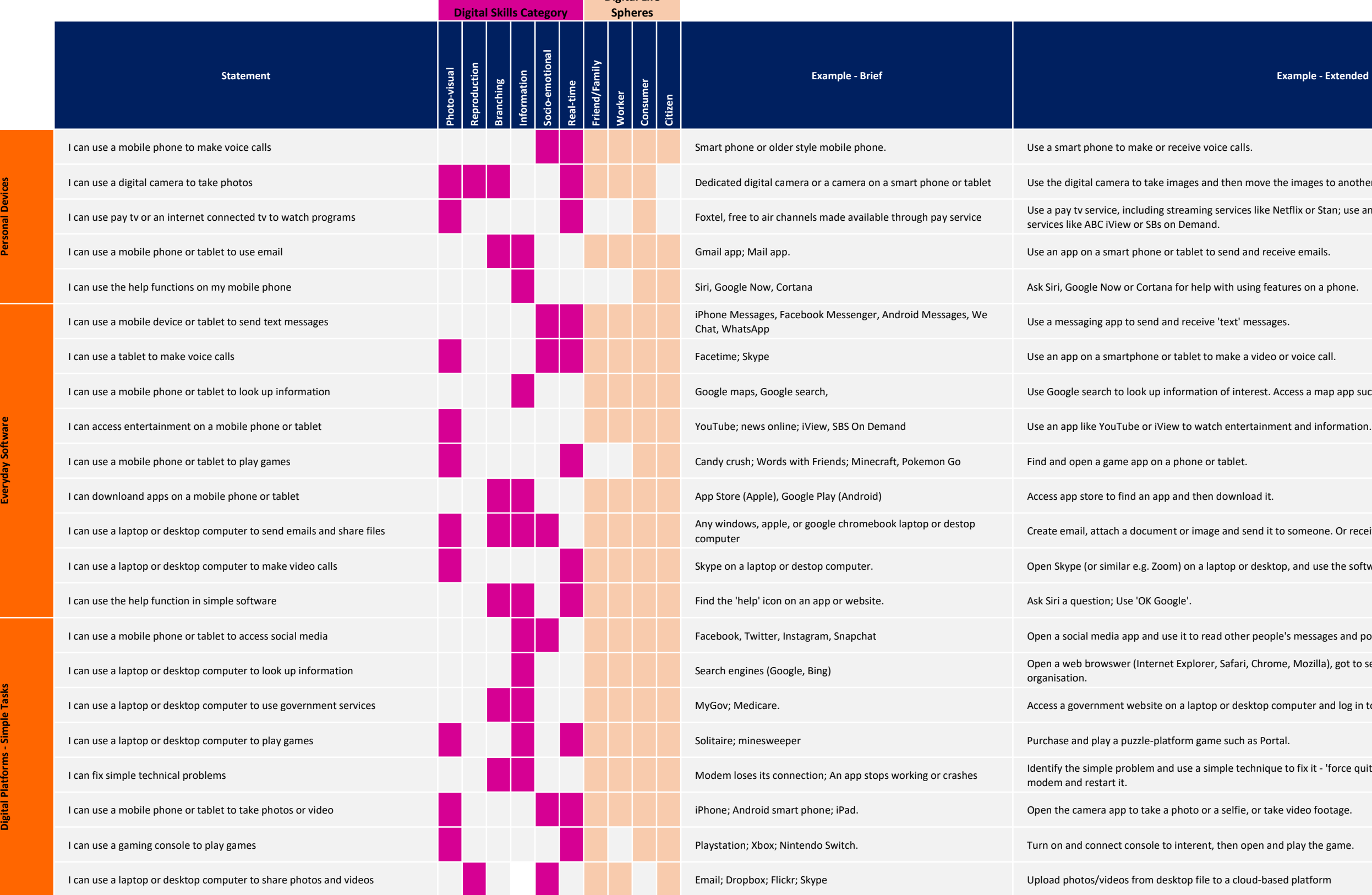

move the images to another device, like a computer.

s like Netflix or Stan; use an app on an internet connected tv to watch streaming

erest. Access a map app such as Google maps to find directions.

end it to someone. Or receive an email and open an attached file.

r desktop, and use the software to speak with someone on video.

r people's messages and post your own.

, Chrome, Mozilla), got to search engine, and find contact details for an

sktop computer and log in to use its features.

chnique to fix it - 'force quit' a program and restart it; Check the connections on a

## Appendix 2. F

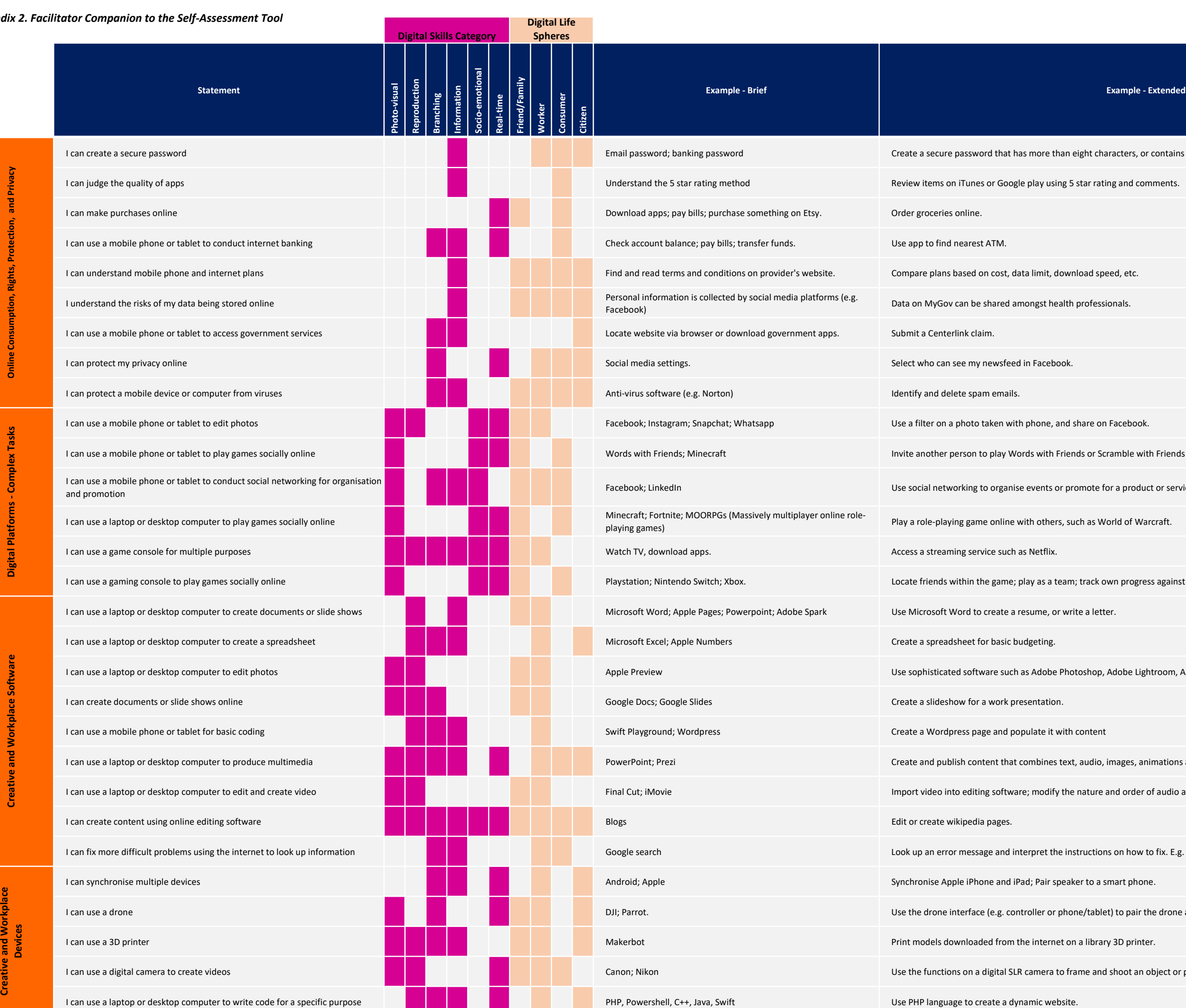

eight characters, or contains letters, numbers and/or special characters.

omote for a product or service; locate a work colleage and make a connection online.

; track own progress against others.

toshop, Adobe Lightroom, Apple iMovie

, audio, images, animations and video.

nature and order of audio and visual elements

I tructions on how to fix. E.g. 'Error 404'.

I can synchronise multiple devices Android; Apple Synchronise Apple iPhone and iPad; Pair speaker to a smart phone.

I can use a drone DJI; Parrot. Use the drone interface (e.g. controller or phone/tablet) to pair the drone and fly it.

I can use a 3D printer Makerbot Print models downloaded from the internet on a library 3D printer.

I can use a digital camera to create videos **Canon** Use the functions on a digital SLR camera to frame and shoot an object or person.